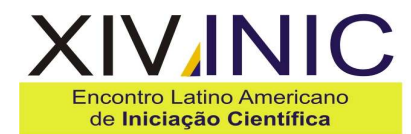

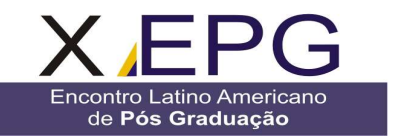

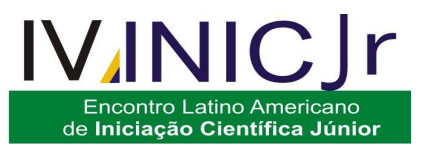

# **ANÁLISE DE VULNERABILIDADE À AÇÃO ANTRÓPICA PARA DUAS SUB-BACIAS NO MUNICÍPIO DE ALEGRE, ES**

# Kmila G. da Silva<sup>1</sup>, George H. Venturim<sup>1</sup>, Tiago de O. Godinho<sup>1</sup>, Grasiela B. Willrich<sup>1</sup>, **João Batista de O. Gomes ², Alexandre Rosa dos Santos³.**

1 Universidade Federal do Espírito Santo/Departamento de Engenharia Florestal, Av. Governador Carlos Linderberg, Jerônimo Monteiro, ES, email: Kmila22@yahoo.com.br, georgefloresta@yahoo.com.br, tiagojacara@hotmail.com, grasibw@gmail.com;

2 Universidade Federal do Espírito Santo/ Departamento de Produção Vegetal, Alto Universitário, Guararema - 29500-000, Alegre-ES, e-mail: gomes.jb@hotmail.com;

3 Universidade Federal do Espírito Santo/ Departamento de Engenharia Rural, Alto Universitário, Guararema – 29500-000, Alegre, ES, email: mundodageomatica@yahoo.com.br.

**Resumo-** O estudo objetivou a identificação dos impactos ambientais ocorridos nas sub-bacias Córrego Arrebenta Rabicho e Córrego do Lixão, visando identificar as áreas de maior vulnerabilidade aos impactos utilizando as ferramentas do aplicativo computacional ArcGis 9.2. De acordo com a pesquisa, analisou-se a vulnerabilidade das áreas impactadas pela área de Deposição de Resíduos Sólidos, erosão, estrada pavimentada e estrada não-pavimentada utilizando à lógica fuzzy. Para a realização de um mapa de vulnerabilidade foram conferidos pesos aos fatores envolvidos na análise baseado na escala fundamental de comparação contendo os valores de importância. Dos fatores impactantes das sub-bacias estudadas o que apontou maior risco foi à área de Deposição de Resíduos Sólidos e o com menor risco a estrada pavimentada. A elaboração do mapa de vulnerabilidade alcançou um resultado satisfatório, pois torna possível distinguir os locais que estão mais vulneráveis por meio da legenda, que determina o nível de impacto ou pressão exercido sobre a área de estudo.

**Palavras-chave:** Avaliação de Impacto Ambiental, Vulnerabilidade, Sistema de informação Geográfica. **Área do Conhecimento:** Geotecnologias.

### **Introdução**

Em uma perspectiva histórica, é evidente que o legado ambiental que nos chegou até hoje é produto das relações de populações passadas com o meio. Assim, em termos de paisagem, o que temos hoje por "natural" pode tratar-se, na verdade, de um sistema manejado durante séculos (OLIVEIRA, 2002).

Consideradas excelentes unidades de gestão dos elementos naturais e sociais e possuindo um potencial integrador, as bacias hidrográficas têm sido utilizadas como unidade de planejamento e gerenciamento, compatibilizando os diversos usos e interesses pela água garantindo sua qualidade e quantidade (GUERRA; CUNHA, apud SANTOS, 2001).

Para obter um controle mais rigoroso sobre os fatores impactantes são estabelecidos vários métodos para monitoramento e avaliação de impactos ambientais. No entanto, os que se tornam mais viáveis, do ponto de vista econômico, são os que utilizam Sistema de Informação Geográfica (SIG), que são definidos como sendo as funções que realizam análises espaciais utilizando as informações geográficas armazenadas na base de dados espaciais e realizando simulações sobre os fenômenos do mundo real. Diversas são as possibilidades de análises espaciais disponíveis em um SIG. O desenvolvimento de mapas de vulnerabilidade e de risco ambiental, que utilizam análise multicritério em sua metodologia, se caracteriza por estudo relativamente recente, nesse sentido, busca-se discutir o processo de Inferência Geográfica (RUHOFF et al., 2005).

Os sistemas de inferências baseados em lógica fuzzy possibilitam a captura do conhecimento próximo ao "modelo cognitivo" utilizado na análise de problemas. Isto significa que o processo de aquisição de conhecimento é mais fácil, mais confiável e menos sujeito a erros não identificados. Para Cox (1994), um benefício significante dos modelos baseados em lógica fuzzy é a habilidade de codificação de conhecimentos inexatos, numa forma que se aproxima muito aos processos de decisão. Assim, o conjunto fuzzy pode ser considerado uma metodologia de caracterização de classes que não possuem, por várias razões, limites rígidos ou estatísticos (BURROUGH; MCDONNELL, 1998).

Neste sentido, o estudo objetivou a identificação dos impactos ambientais ocorridos pelas sub-bacias, Córrego Arrebenta Rabicho e Córrego do Lixão visando identificar as áreas de maior vulnerabilidade aos impactos por meio das

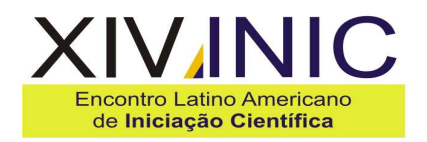

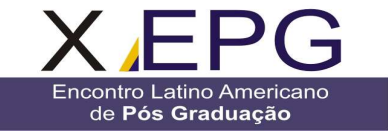

ferramentas do aplicativo computacional ArcGis 9.2.

#### **Metodologia**

As sub-bacias Córrego Arrebenta Rabicho e Córrego do Lixão, localizam-se no município de Alegre ES, com coordenadas geográficas latitude 20°45'17'' Sul e longitude 41° 31'20'' Oeste, tendo área total de 59,35 hectares. O uso do solo predominante é composto de pastagens degradadas, reduzidos fragmentos florestais localizados no topo do morro, cursos hídricos e área de deposição de resíduos sólidos do município (Figura 1).

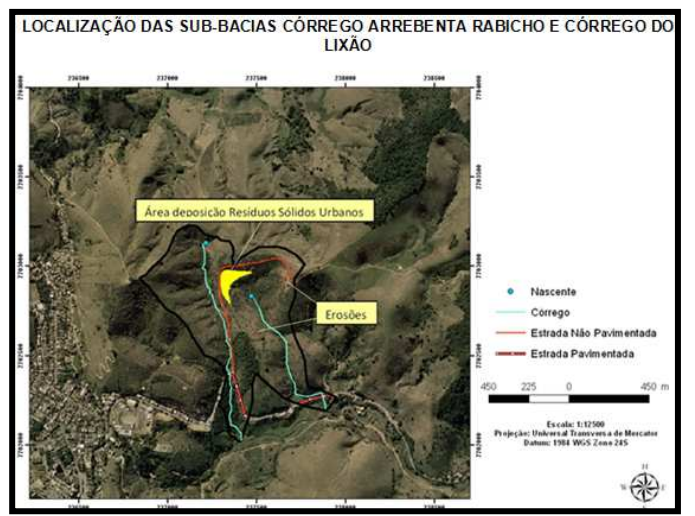

Figura 1: Localização da área de estudo

Para apontar e localizar os impactos ambientais sofridos pelas duas sub-bacias foi adotado o método de avaliação de impactos ambientais "Check list", além de fazer uso de fotos digitais e visita à área de estudo para obtenção de informações sobre o grau de importância das atividades impactantes presentes no entorno, responsáveis pelos principais processos erosivos presentes nas sub-bacias.

De acordo com o levantamento realizado por este estudo, os fatores impactantes que afetam a área, são: área de Deposição de Resíduos Sólidos, erosão, estrada pavimentada e não pavimentada. Os aspectos impactantes são provenientes da falta de planejamento urbano em relação à destinação e deposição dos resíduos sólidos urbanos, do mau uso do solo, com excessivo pastoreio e o descumprimento da legislação florestal em relação às áreas de preservação permanentes (APP's).

A análise baseou-se na lógica Fuzzy. Para a realização de um mapa de vulnerabilidade é preciso aplicar métodos estatísticos que possibilitem conferir pesos aos fatores envolvidos na análise. Estabelecendo-se uma escala padrão de 1:6500, optou-se por mapear 4 fatores causadores de impactos ambientais de origem antrópica observados principalmente na visita de campo.

**IVINIC** 

**Encontro Latino Americano** 

de Iniciação Científica Júnior

Foram criados 4 arquivos no formato de shapefile de polígono no aplicativo ArcGIS 9.2, um para cada fator. O arquivo de cada fator foi adicionado no ArcMap juntamente com a imagem da área de estudo. Todos os fatores foram mapeados e digitalizados via tela do ortofomosaico cedido pelo IEMA. Agregando-se aos quatro fatores considerados (área de Deposição de Resíduos Sólidos, erosão, estrada pavimentada e não pavimentada) por meio do método de combinação linear ponderada disponível no software utilizado é possível definir o grau de vulnerabilidade de cada pixel na imagem da área ocupada pelas duas sub-bacias. A prática considera o rigor matemático da análise, o qual permite demonstrar os resultados preliminares e o mapa final de maneira simples.

Para o estabelecimento do peso de cada atividade impactante sobre a vulnerabilidade das sub-bacias, foi adotado o método da matriz de comparação pareada, onde cada fator impactante pode ser mensurado quantitativamente numa escala de importância. Neste momento, fez-se necessário ponderar os resultados obtidos de acordo com o grau de importância que possuem, fazendo uso da escala fundamental de comparação de Saaty (1977) descrita na Tabela 1.

Tabela 1: Escala de comparação

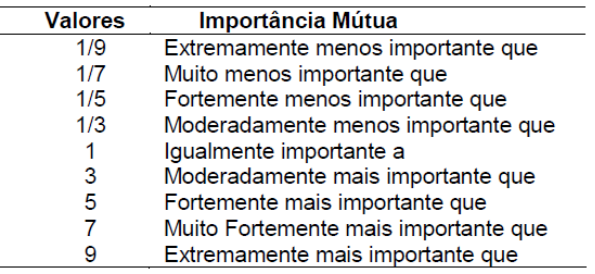

Fonte: Saaty (1977), apud Rosot et.al, (2000) adaptado.

Para proceder ao cálculo do peso de cada atividade é necessário dividir cada elemento pela somatória dos respectivos elementos da coluna a que ele faz parte, logo é feito a média entre as colunas.

Ë preciso ressaltar a relevância da consistência das matrizes de Saaty (1977). Este autor estabelece uma maneira de mensurá-la por meio da razão de consistência (RC), apontando que quanto maior o valor de RC maior será a inconsistência. Em seguida o mesmo autor,

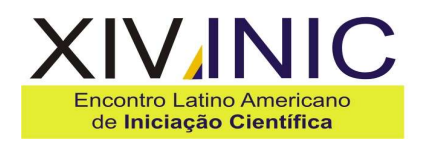

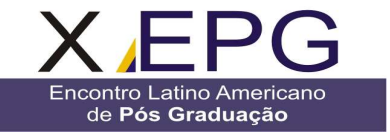

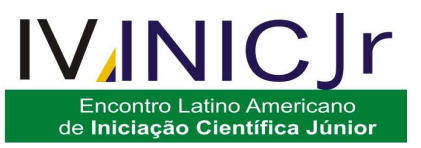

afirmar que para as matrizes serem apontadas como consistentes RC deve-se demonstrar valor igual ou menor que 0,10. Deste modo, os pesos considerados foram aceitáveis já que o valor da Razão de consistência apresentou-se neste intervalo.

O procedimento utilizado para a confecção do mapa de vulnerabilidade foi obtido por meio da calculadora de valores da tabela de atributos do aplicativo ArcGIS 9.2, através da expressão:

**Vulnerabilidade** = (Mapa-área de deposição de resíduos sólidos urbanos\*Peso-área de deposição<br>de resíduos sólidos urbanos)+ (Maparesíduos sólidos urbanos)+ (Mapaerosão\*Peso-erosão) + (Mapa- estrada pavimentada \*Peso- estrada pavimentada)+(Mapaestrada não pavimentada\*Peso da estrada não pavimentada).

#### **Resultados**

De acordo com a hierarquia anteriormente apresentada na Tabela 1, foi desenvolvida uma matriz de comparação pareada contendo os valores de importância dos fatores impactantes das sub-bacias (Tabela 2).

Tabela 2: Matriz de comparação pareada com os valores de importância

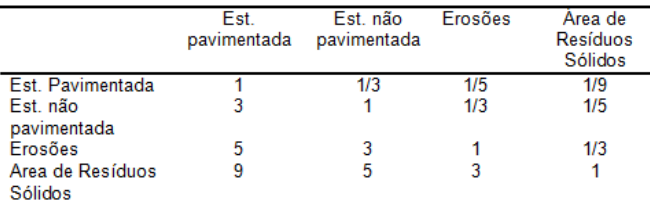

Logo, foram atribuídos pesos aos fatores de impactos, conforme o seu grau de risco, para os maiores fatores de risco foram atribuídos pesos altos e para os de menor risco pesos baixos (Tabela 3).

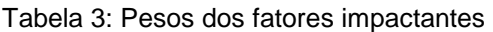

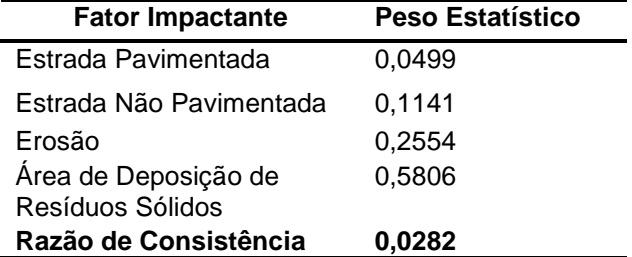

Nas figuras 2,3, 4 e 5 são representados os mapas de distância de cada fator impactante em relação a área de estudo.

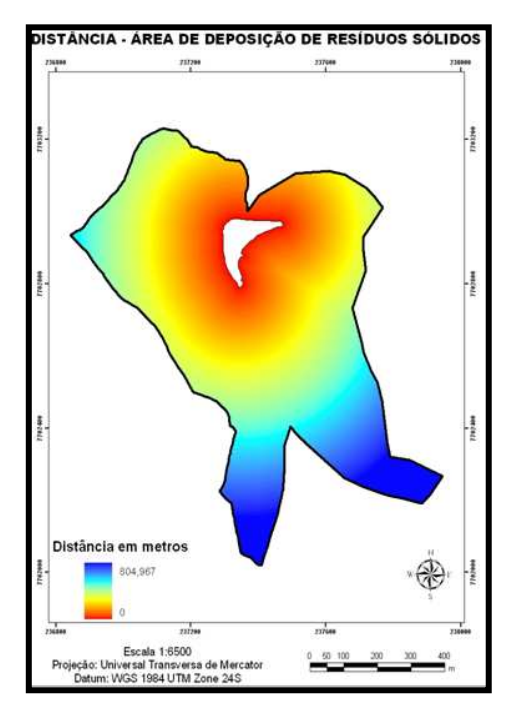

Figura 2: Mapa de distância da Área de Deposição de Resíduos Sólidos

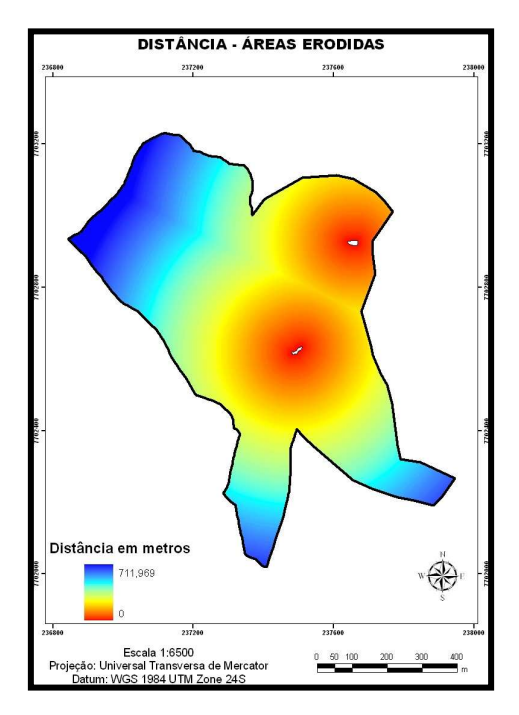

Figura 3: Mapa de distância das áreas erodidas

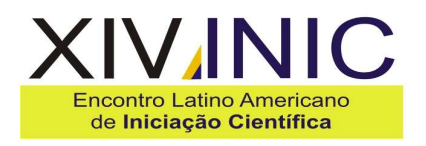

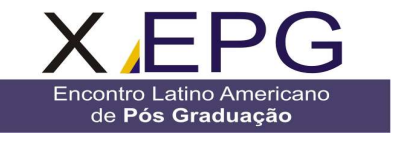

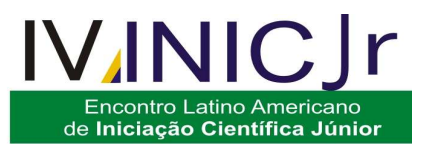

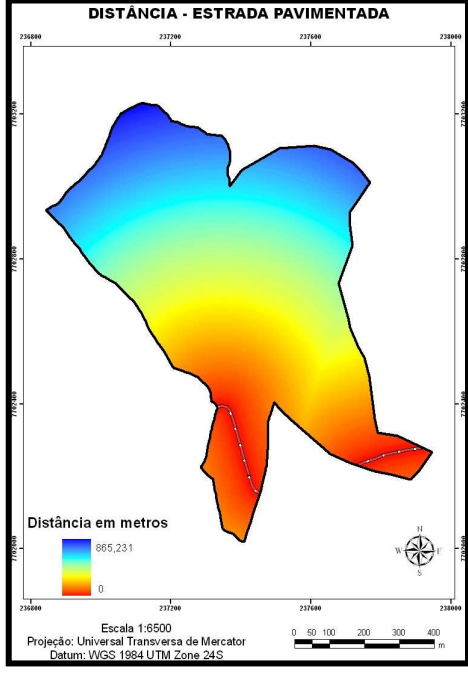

Figura 4: Mapa de distância da estrada pavimentada

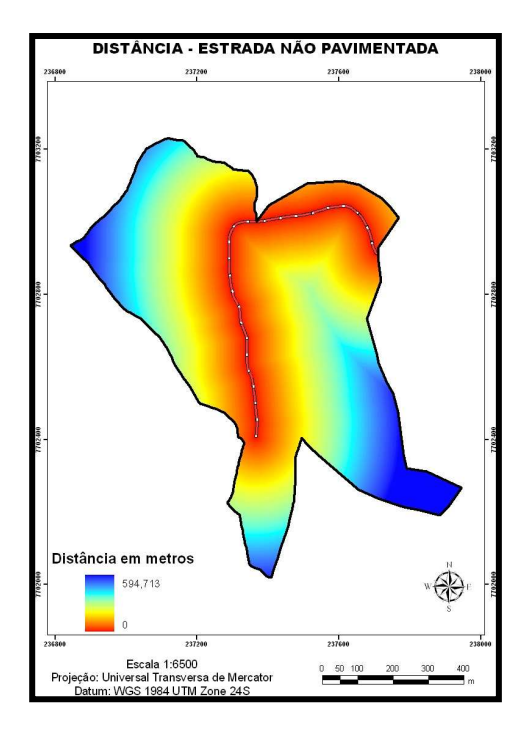

Figura 5: Mapa de distância da estrada não pavimentada

As figuras 6, 7,8 e 9 correspondem aos mapas de distância da área de Deposição de Resíduos Sólidos, erosão, estrada pavimentada e não pavimentada após o re- escalonamento, ou seja, a aplicação da lógica Fuzzy.

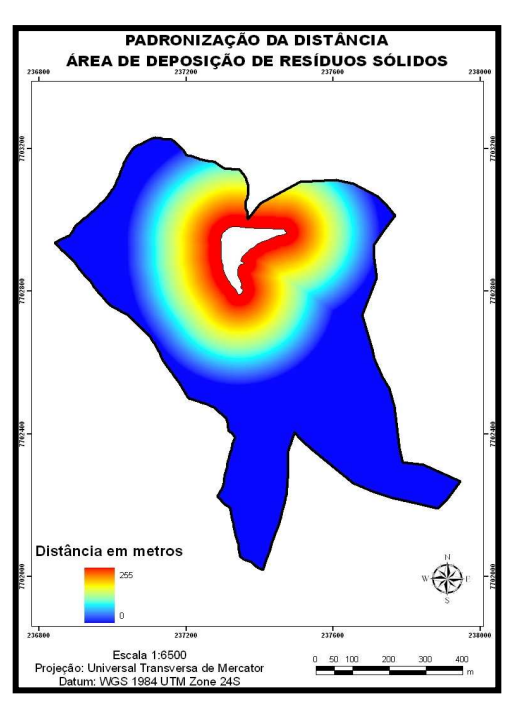

Figura 6: Mapa de distância re-escalonado da área de Depósito de Resíduos Sólidos.

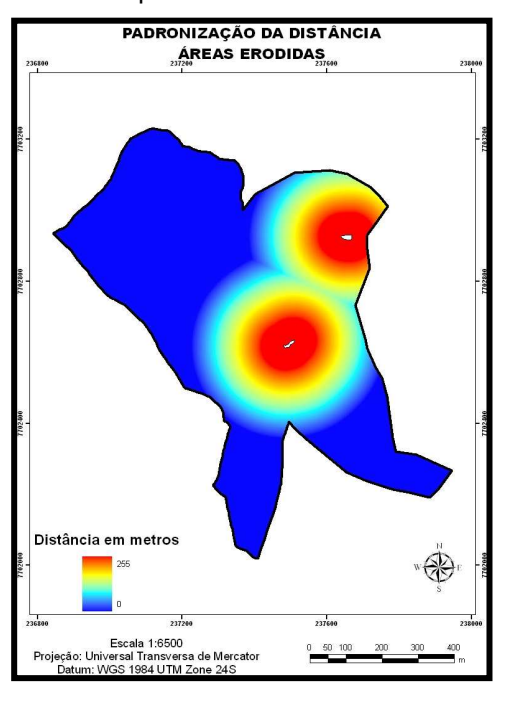

Figura 7: Mapa de distância re-escalonado das áreas erodidas

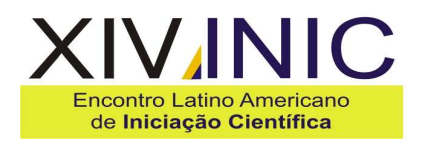

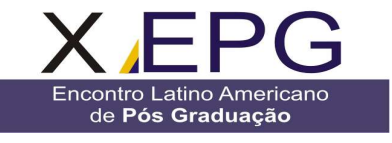

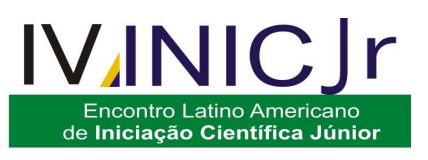

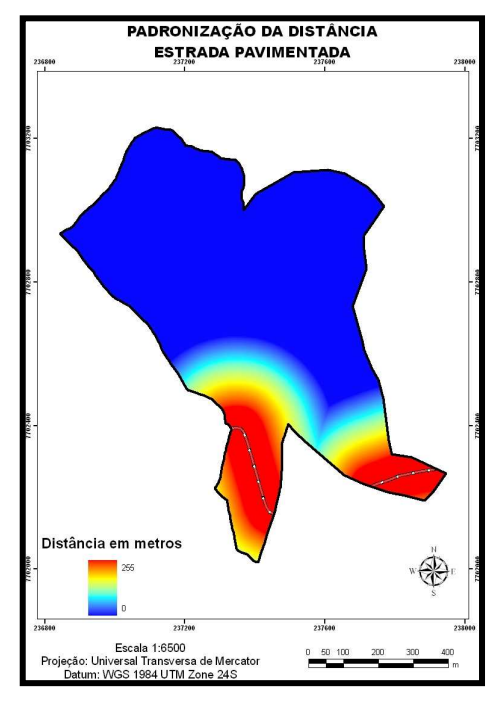

Figura 8: Mapa de distância re-escalonado da estrada pavimentada

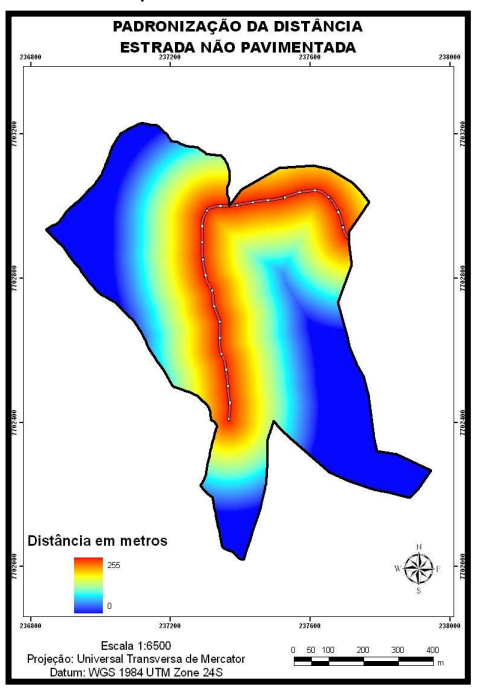

Figura 9: Mapa de distância re-escalonado da estrada não - pavimentada

O mapa final da vulnerabilidade para as subbacias Córrego Arrebenta Rabicho e Córrego do Lixão está representado na Figura 10.

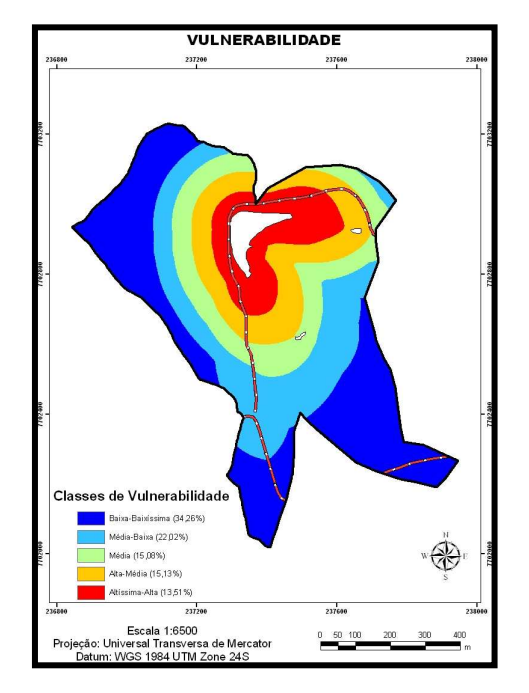

Figura 10: Mapa de Vulnerabilidade

## **Discussão**

A presença da estrada pavimentada próxima à área de estudo provoca um dos principais problemas no meio urbano, a poluição sonora, que é uma ameaça para a saúde humana, bem estar público e qualidade de vida, há também o risco de vazamento de combustíveis, devido ao tráfego de veículos, que posteriormente pode contaminar o leito do rio que fica abaixo da estrada.

A estrada não pavimentada foi considerada mais impactante quando relacionada à estrada pavimentada, pois além de estar dentro da área de estudo, esta não possui nenhuma infra-estrutura em relação ao sistema de drenagem, o tráfego intenso de caminhões aumenta a compactação do solo favorecendo o processo erosivo. A compactação, por sua vez restringe a infiltração da água, levando a um aumento das taxas de escoamento superficial e favorecendo o assoreamento dos corpos d'água (MACIEL, 2010).

Segundo Trevisan e Adami (2009), a remoção da vegetação nativa (topos de morros e margens dos rios) para implementação da agricultura e pastagens, promovem a compactação do solo e o deslizamento de encostas, acelerando o processo erosivo e conseqüente assoreamento. Este fato é fruto da ausência de manejo e técnicas de conservação do solo adequadas para a área de estudo.

A área de Depósito de Resíduos Sólidos foi considerada o fator de maior importância para ocorrência de impactos, visto que entre os demais fatores relacionados este é o que oferece maior

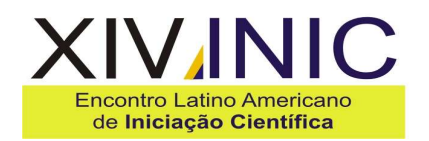

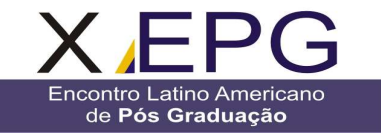

risco para o ambiente em estudo. A ausência de um planejamento para a disposição final dos resíduos sólidos acarreta em inúmeros problemas ao ambiente e a população local, dentre eles estão: a contaminação do solo, do ar, das águas superficiais e subterrâneas, além da proliferação de vetores de doenças, influenciando negativamente a qualidade ambiental e a saúde da população (LEITE et.al, 2004).

A confecção do mapa de vulnerabilidade a fatores impactantes como área de Deposição de Resíduos Sólidos, erosão, estrada pavimentada e não pavimentada das sub-bacias Córrego Arrebenta Rabicho e Córrego do Lixão, alcançou um resultado satisfatório, pois torna possível distinguir os locais que estão mais vulneráveis por meio da legenda, que determina o nível de impacto ou pressão exercido sobre a área de estudo. A preferência por uma graduação de cores que tende do azul para o vermelho, demonstrando os níveis de vulnerabilidade, foi considerada aceitável, pois essa representação alcança o objetivo principal que é o de exibir a situação atual do ambiente que está num nível preocupante de vulnerabilidade.

As regiões que tendem ao vermelho são justamente aquelas que estão sofrendo com a extrema proximidade dos elementos agressores, enquanto que as áreas mais distantes apresentam baixa vulnerabilidade, possuem tons azulados demonstrando certo grau de estabilidade.

#### **Conclusão**

Os resultados apontaram para um diagnóstico ambiental consistente na medida em que localizam e identificam os fatores impactantes que perturbam o ambiente das duas sub-bacias. Acredita-se que com o mapeamento dos impactos será possível providenciar medidas mitigadoras eficientes por parte dos representantes dos poderes públicos pertencentes à área de estudo, visando estabelecer um manejo adequado para o ambiente e melhora da qualidade e disponibilidade da água para os consumidores finais.

### **Referências**

- BURROUGH, P. A; MCDONNELL, R. A. Principles of Geographic Information Systems. Oxford: Oxford University, 1998.

- COX, E. The Fuzzy systems: handbook a practitioner guide to building, using and maintaining Fuzzy systems. London: London Academic Press, 1994.

- LEITE, C. M. B.; BERNARDES, R. S.; OLIVEIRA, S.A. de. Método Walkley-Black na determinação da matéria orgânica em solos contaminados por chorume. **Rev. bras. eng. agríc. ambient.** V.8, n.1, p. 111 – 115, 2004.

**IVINIC** 

Encontro Latino Americano

de Iniciação Científica Júnior

- MACIEL, C. B. Análises geotécnicas e hidrossedimentológicas de estradas não pavimentadas: estudo de caso da Fazenda Cerra Azul - Planalto Norte Catarinense. 2010, 144f. Dissertação (mestrado em Engenharia Civil) - Universidade Federal de Santa Catarina, Centro Tecnológico, 2010.

- OLIVEIRA, R. R. Ação Antrópica e resultantes sobre a estrutura e composição da Mata Atlântica na Ilha Grande, RJ. **Rodriguésia Rev. do Jardim Botân. do Rio de Janeiro**, V. 53, p.33-58, 2002.

- ROSOT, M. A.; BARCZAK, C. L.; COSTA, D. M. B. **Análise da vulnerabilidade do manguezal do Itacorubi à ações antrópicas utilizando imagens de satélite e técnicas de geoprocessamento**. Florianópolis. Congresso Brasileiro de Cadastro Técnico Multifinalitário. 2000. Disponível em: <http//www.geodesia.ufsc.br>. Acesso em : 08 de set de 2010.

- RUHOFF, A. L.; SOUZA, B. S. P.; GIOTTO, E.; PEREIRA, R. S. **Lógica Fuzzy e Zoneamento ambiental da Bacia do Arroio Grande**. In: Simpósio Brasileiro de Sensoriamento Remoto, 2005, Goiânia. Anais... São José dos Campos: Inpe, 2005. p. 2355-2362. Disponível em: <http://urlib.net/ltid.inpe.br/sbsr/2004/11.18>. Acesso em: 10 de jul. 2009.

- SAATY, T.L. **How to make a decision: The analytic Hierarchy Process.** European journal of Operational Research, 48 p. 1977.

- SANTOS, A. R. dos.Caracterização morfológica, hidrológica e ambiental da Bacia Hidrográfica do Rio Turvo Sujo, Micro-Região de Viçosa, MG. Viçosa. 2001. Tese (Doutorado em Engenharia Agrícola) - Universidade Federal de Viçosa: UFV 2001.

- TREVISAN, G. V.; ADAMI, M. **Avaliação do uso e cobertura da terra em áreas de preservação permanente com dados sensores remotos**. In: Simpósio Brasileiro de Sensoriamento Remoto, 2009, Natal. Anais... São José dos Campos: Inpe, 2009. p. 6337-6344. Disponível em: < http://marte.dpi.inpe.br/col/dpi.inpe.br/sbsr@80/20 08/10.31.13.26/doc/6337-6344.pdf>.Acesso em: 08 de set. de 2010.